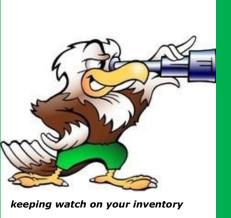

## The Eagle Eye

A monthly email newsletter from your Asset Management team.

October 16, 2023

Issue: 43

### Communication

Hello and happy fall to everyone.

Please remember that fall and spring only last a week or so in Texas, so it's about to get really cold or back into a heat wave. Enjoy the nice weather while it's here. :)

#### **SURPLUS:**

If you need to retire a computer or other IT-related item that has storage capabilities, you're no longer required to erase or wipe or remove the hard drive before sending it to surplus at UNT. The erasure process will be completed through an agreement with the 'e-recycler' supplier. But, you will still need to ensure that computers are removed from any software management tools such as Apple School Manager before sending to surplus.

The PDF version of the Surplus Request (assets only) form is now obsolete. All assets for surplus must be on the Surplus Request e-form. The e-form can be found in the Surplus tab on the asset management web-page. This new e-form will allow the submitting departments and the surplus office to better search for assets sent to Surplus as well as having a more central location for the organization of documents. As a reminder, any assets sent to the Surplus warehouse must have the required Surplus Request; this includes vehicles sent via the Automotive department, computers sent via your IT department, or any asset that is delivered to or picked up by the Surplus department, including Moving Services or an outside moving company.

All Surplus processes and procedures, along with any needed forms including the new e-form, and links can be found on the Asset Management web-page https://assetmanagement.unt.edu/unt-surplus. Please reach out to Chad Freeman if you have questions or need assistance. He can be reached at Surplus@unt.edu or 940-369-7199.

On page 2 below you will see some impressive details concerning the 96,197 pounds of electrics sent this year to date in our efforts to reduce electronic waste through our E-Recycle program.

Thank you, and have a great day! Jimmy Grounds - Assistant Director

The Eagle Eye recipient list has been regenerated. Please let me know if someone needs added or removed from the list.

Robert has a new student assistant helping him at Discovery Park, please welcome Krishna!

# The Eagle Eye

page 2

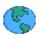

Measurement Period: January 6, 2023 through October 13, 2023 GTS has managed 96,197.00 lbs of electronics from University of North Texas

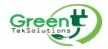

96,197.00 lbs of used electronic equipment for Reuse and/or Material Recovery

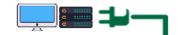

By extending the life and recycling electronics

134,088.09 lbs

32.00

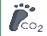

of GHG emissions were reduced

This is equivalent to removing:

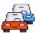

passenger cars from the road per year

#### This GHG reduction includes

1,213,435 kWh

95.00 u.s.

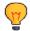

The prevention of electricity being used

This is equivalent to:

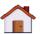

Household(s) annual electricity consumption

By extending the life and recycling 96,197.00 lbs of electronics, GTS was able to prevent the additional mining of the following metals thereby reducing the demand for extracting these materials once more.

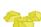

2.46 lbs

Sold

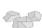

0.99 lbs Palladium

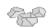

0.19 lbs

Platinum

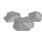

1,968.73 lbs

Aluminum

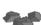

26,265.63 lbs

Steel

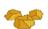

4,249.86 lbs

Copper

The equivalencies presented in this environmental impact report are estimates provided for informational purposes only. For more details visit <a href="https://greenteksolutionsllc.com/itad-environmental-impact-calculator/">https://greenteksolutionsllc.com/itad-environmental-impact-calculator/</a>

Inventory 101 - Knowing what you got and where it's at.....at all times!

**ASSET MANAGEMENT** 

https://assetmanagement.unt.edu/ email - Asset.Management@unt.edu

Jimmy Grounds / assistant director Ryan Mason / inventory specialist A.M.P.D. (UNT main campus) 2310 N. Interstate 35E Denton, TX

76205 940-565-2391

Jack Long / lead Nelson Orozco Will Kapinos VACANT - S.A. A.M.P.D. (Discovery Park) 3940 N. Elm, H142 Denton, TX 76207 940-565-4680

Robert Blythe Krishna Vel - S.A. A.M. Surplus 925 Precision Drive Denton, TX 76207 940-369-7199

Chad Freeman / lead Joe Benavides Reddy Enimireddy - S.A.